### **Arquitetura e Organização de Computadores Curso de Engenharia de Software**

**Professor :** Marco Antônio Chaves Câmara Lista de Exercícios I

Nome do Aluno: *Gabarito*

1) Associe as definições abaixo :

(a) Base de Numeração

- (b) Símbolos de um sistema de numeração
- (c) Valor de um número

(d) Posição de um algarismo

(e) N.R.A.

 $\left( \frac{\cancel{6}}{\cancel{6}} \right)$  1, 2, 3, 4, 5, 6

( *a* ) Número de algarismos existentes em um sistema de numeração

 $(\&)$  0 e 1

( **c** )  $\sum V_a$  x base <sup>posição</sup>

( *c* ) Igual ao do algarismo para números de 1 algarismo

( *e* ) Cresce da esquerda para a direita

( *a* ) binária

( *d* ) modifica o valor de um algarismo em um número em uma determinada base

2) Determine os valores dos seguintes números na base decimal :

## (a)  $(1001110)$ <sub>2</sub> =  $1 x 2^6 + 0 x 2^5 + 0 x 2^4 + 1 x 2^3 + 1 x 2^2 + 1 x 2^1 + 0 x 2^0 =$ <br>64 + 8 + 4 + 2 = (78)<sub>10</sub>

(b) ( $AB73$ )<sub>16</sub> = 10 x 16 <sup>3</sup> + 11 x 16 <sup>2</sup> + 7 x 16 <sup>1</sup> + 3 x 16 <sup>0</sup> = 40.960 + 2.816 + 112 + 3 =<br>(43.891)<sub>10</sub>

(c)  $(765.32)_{8}$  = *7 x 8 2 + 6 x 8 1 + 5 x 8 0 + 3 x 8 -1 + 2 x 8 -2 = 448 + 48 + 5 + 0,375 + 0,03125 = (501,40625)10*

# (d) ( 1 0 0 1 1 )<sub>16</sub> = 1 x 16 <sup>4</sup> + 0 x 16 <sup>5</sup> + 0 x 16 <sup>e</sup> + 1 x 16 <sup>i</sup> + 1 x 16 <sup>0</sup> = 65.536 + 16 + 1 =<br>(65.553)<sub>10</sub>

3) Montar tabela de conversão dos 13 primeiros números na base 10 para os 13 primeiros números na base 11 (usar como símbolo correspondente à quantidade 10 a letra A).

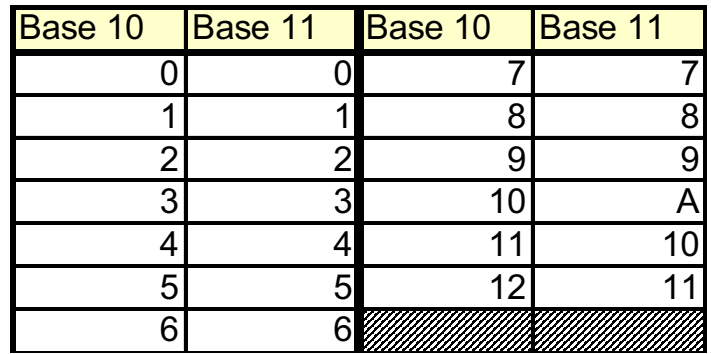

4) Utilizando a conversão rápida, transformar estes números de binário para hexadecimal :

- (a)  $1 \nvert 0 \nvert 0 \nvert 1 \nvert 1 \nvert 1 \nvert 1 \nvert 0 = 1$  **3EH** de 4 algarismos da (b) 0 0 1 1  $\left|0\ 0\ 0\ 0\right|1$  1 0 1 = **30 DH** (c) 0 1 0 1 = **5H** Tomar o cuidado de marcar os grupos direita para a esquerda !
- (d)  $1 1 1 1 =$ **FH**

5) Utilizando a conversão rápida, transformar estes números de hexadecimal para binário (conforme vimos, o sufixo H identifica a base 16) :

### (a)  $A45FH = (1010 0100 0101 1111)$

- (b) 1234H = *(0001 0010 0011 0100)2*
- $(c) 800H = 10000 0000 00000$
- (d) 12B4H = **(0001 0010 1011 0100)**

6) Transformar os seguintes números da base 10 para a base indicada :

(a)  $1234 = (10011010010)_{\rm g}$ 

(b) 0.534 = *(0,100010001011010001...)2*

*Para converter um número fracionário, utilizamos o conceito de valor posicional que vimos na disciplina. É importante prestar atenção às posições, que à direita da vírgula são negativas. Vamos ver na base 10:*

$$
0.534 = 0 \times 10^{0} + \text{(unidades)}
$$
\n
$$
5 \times 10^{-1} + \text{(décimos)}
$$
\n
$$
3 \times 10^{-2} + \text{(centésimos)}
$$
\n
$$
4 \times 10^{-3} \text{ (unilésimos)}
$$

*Na base 2, o raciocínio é similar. Lembrando que a base é 2, e não 10, precisamos descobrir o valor dos algarismos necessários em cada uma das posições depois da vírgula. Lembre-se que só podemos ter 0 ou 1, o que torna as coisas mais simples:*

$$
0.534 = 0 \times 2^0 + 1 \times 2^{-1} + (2^{-1} \text{é igual a 0.5}) \rightarrow 0,534 - 0,5 = 0,034
$$
  
\n
$$
0 \times 2^{-2} + (2^{-2} \text{é igual a 0.25}) \rightarrow 0,034 < 0,25
$$
  
\n
$$
0 \times 2^{-3} + (2^{-3} \text{é igual a 0.125}) \rightarrow 0,034 < 0,125
$$
  
\n
$$
0 \times 2^{-4} + (2^{-4} \text{é igual a 0.0625}) \rightarrow 0,034 < 0,0625
$$
  
\n
$$
1 \times 2^{-5} + (2^{-5} \text{é igual a 0.05125}) \rightarrow 0,034 - 0,03125 = 0,00275
$$
  
\n
$$
0 \times 2^{-6} + (2^{-6} \text{é igual a 0.015625}) \rightarrow 0,00275 < 0,015625
$$
  
\n
$$
0 \times 2^{-7} + (2^{-1} \text{é igual a 0.0075125}) \rightarrow 0,00275 < 0,0078125
$$
  
\n...

*Ou seja,* (0,534)<sub>10</sub> = (0,1000100...)<sub>2</sub>

*Outra forma de fazer é usando multiplicações sucessivas (lembra o método para números maiores que 1, porém invertido):*

*0,534 x 2 = 1,068; temos "1" antes da vírgula 0,068 x 2 = 0,136: temos "0" antes da vírgula 0,136 x 2 = 0,272: temos "0" antes da vírgula 0,272 x 2 = 0,544: temos "0" antes da vírgula 0,544 x 2 = 1,088: temos "1" antes da vírgula 0,088 x 2 = 0,176: temos "0" antes da vírgula 0,176 x 2 = 0,352: temos "0" antes da vírgula 0,352 x 2 = 0,704: temos "0" antes da vírgula ...*

*Olhando de cima para baixo, temos 0,1000100 ...*

#### (c) 32 = **20H**

(d)  $6000 = (13560)_{g}$ 

*Para converter, utilizamos o conceito de valor posicional, desta vez considerando a base 8, ou seja, temos que descobrir quais serão os algarismos que serão colocados em cada um dos dígitos do número, E quantos dígitos teremos? Basta calcular qual é a potência de 8 imediatamente superior ao número a ser convertido:*

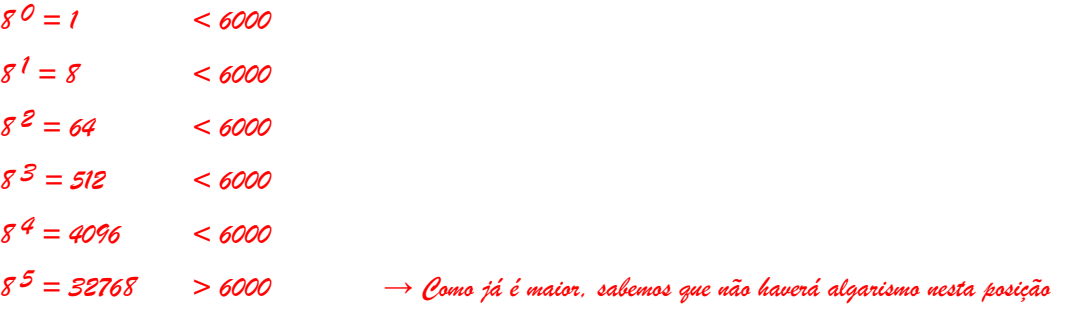

*Sabendo que o número terá 5 dígitos, resta agora descobrir o valor de cada um deles. Como cada algarismo pode ter valores entre 0 e 7 (base 8), para simplificar os cálculos fazemos as contas começando do dígito mais significativo:*

*6000 =* 

$$
1 x 8^4 +
$$

*1 x 8 4 = 4096, logo, vamos colocar 1, pois 1 x 4096 é o maior número que cabe em 6000. Ainda precisaremos representar o valor restante, ou seja 6000 – 4096 = 1904*

$$
3 * 8^3 +
$$

*3 x 8 3 = 1536, que é o maior múltiplo de 512 ( 8 3 ) que cabe em 1904. Ainda precisaremos representar o valor restante, ou seja, 1904 – 1536 = 368*

$$
5 * 8^2 +
$$

*5 x 8 2 = 320, que é o maior múltiplo de 64 ( 8 2 ) que cabe em 368. Ainda precisaremos representar o valor restante, ou seja, 368 – 320 = 48*

$$
6 * 81 +
$$

*6 x 8 1 = 48, que é o maior múltiplo de 8 ( 8 1 ) que cabe em 48. Como não ficou valor restante, acabamos a conversão. Os dígitos restantes (no caso, apenas 1) será igual a 0.*

$$
O*SO
$$

*Logo, o número na base 8 será 13560. Outra forma de fazer o mesmo problema seria pelo método das divisões sucessivas, tal como vimos na disciplina.*

- (e)  $235 = (11101011)$ <sub>2</sub>
- (f) 1000 = **3E8H**

*Para converter, utilizamos o conceito de valor posicional, desta vez considerando a base 16, ou seja, temos que descobrir quais serão os algarismos que serão colocados em cada um dos dígitos do número, E quantos dígitos teremos? Basta calcular qual é a potência de 16 imediatamente superior ao número a ser convertido:*

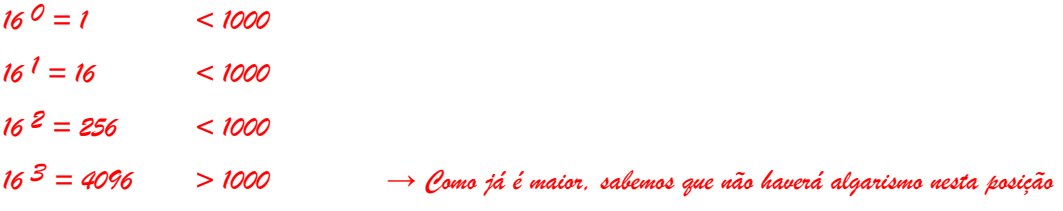

*Sabendo que o número terá 3 dígitos, resta agora descobrir o valor de cada um deles. Como cada algarismo pode ter valores entre 0 e 15 (base 16), para simplificar os cálculos fazemos as contas começando do dígito mais significativo:*

*1000 =* 

$$
3*16^2+
$$

*3 x 16 2 = 768, que é o maior múltiplo de 256 ( 16 2 ) que cabe em 1000. Ainda precisaremos representar o valor restante, ou seja 1000 – 768 = 232*

 $14 \times 16^{1} +$ 

*14 x 16 1 = 224, que é o maior múltiplo de 16 ( 16 1 ) que cabe em 232. Ainda precisaremos representar o valor restante, ou seja, 232 – 224 = 8*

$$
8*160+
$$

*8 x 16 0 = 8, que é o maior múltiplo de 1 ( 8 0 ) que cabe em 8. Não ficou valor restante,*

*Lembrando que na base 16 a quantidade 14 é representada pela letra "*E*", o número na base 16 será* 3E8*. Números na base hexadecimal normalmente são representados com o sufixo* H *para identificar a base, logo o número completo é* 3E8H*. Outra forma de fazer o mesmo problema seria pelo método das divisões sucessivas, tal como vimos na disciplina.*

7) Em um sistema de informação, o primeiro byte de um determinado arquivo guarda informações codificadas conforme descrito abaixo:

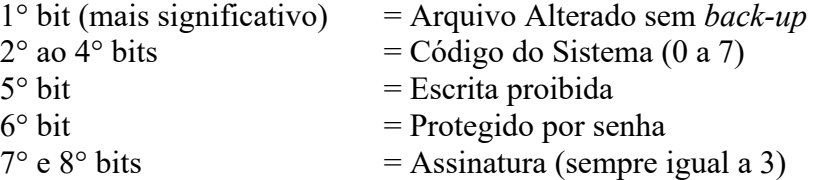

Sendo assim, a partir dos primeiros bytes de arquivo abaixo, identificar as características dos arquivos válidos (com assinatura correta):

(a) 6DH : *0110 1101 Assinatura inválida !* (b) A3H : *1010 0011 Arq.Alterado; Cód.2; escrita liberada; sem senha*

(c) FBH : *1111 1011 Arq.Alterado; Cód.7; escrita proibida; sem senha*

(d) 57H : *0101 0111 Arq.Inalterado; Cód.5; escrita liberada; protegido p/senha*